Chapter # 13 Symbol Table

Dr. Shaukat Ali Department of Computer Science University of Peshawar

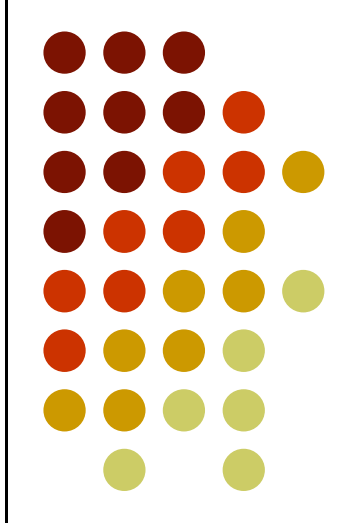

# Symbol Table

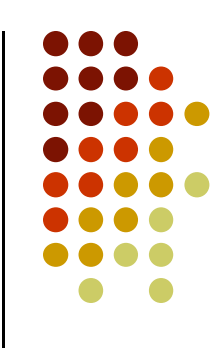

- The data structure that is created and maintained by the compilers for information storing regarding the occurrence of various entities like names of variables, functions, objects, classes
- Symbol table is used by both the analysis and the synthesis parts of a compiler

# Symbol Table

- A symbol table may serve the following purposes depending upon the language in hand:
	- To store the names of all entities in a structured form at one place
	- To verify if a variable has been declared
	- To implement type checking, by verifying assignments and expressions in the source code are semantically correct
	- To determine the scope of a name (scope resolution)

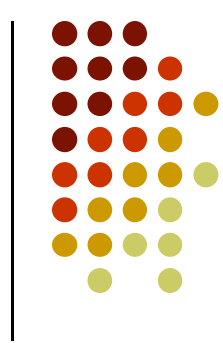

# Information Stored in Symbol Table

- The following possible information about identifiers are stored in symbol table
	- The name (as a string)
	- Attribute: Reserved word, Variable name, Type name, Procedure name, Constant name
	- The data type
	- The block level
	- Its scope (global, local, or parameter)
	- Its offset from the base pointer (for local variables and parameters only)

#### Implementation

- Symbol table can be implemented as
	- Unordered List
	- Linear (sorted or unsorted) list
	- Binary Search Tree
	- Hash table
- Among all, symbol tables are mostly implemented as hash tables, where the source code symbol itself is treated as a key for the hash function and the return value is the information about the symbol.

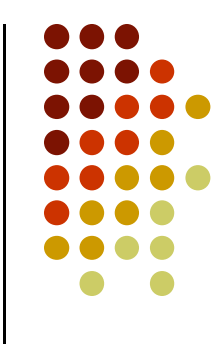

# Entry Format

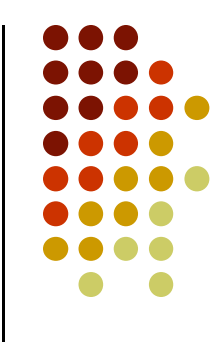

• A symbol table maintains an entry for each name in the following format:

<symbol name, type, attribute>

• For example, if a symbol table has to store information about the following variable declaration:

static int interest;

• then it should store the entry such as: <interest, int, static>

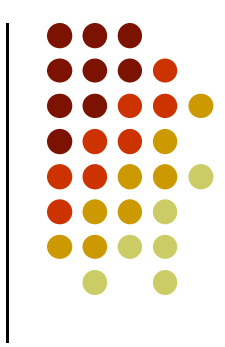

- A symbol table, either linear or hash, should provide the following operations.
	- insert()
		- This operation is more frequently used by analysis phase where tokens are identified and names are stored in the table.
		- This operation is used to add information in the symbol table about unique names occurring in the source code.
		- The format or structure in which the names are stored depends upon the compiler in hand.

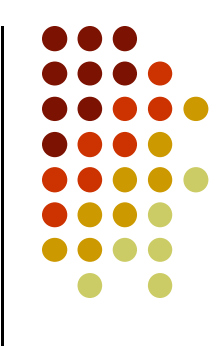

- An attribute for a symbol in the source code is the information associated with that symbol.
	- This information contains the value, state, scope, and type about the symbol.
- The insert() function takes the symbol and its attributes as arguments and stores the information in the symbol table.
- For example:

int a;

should be processed by the compiler as:

insert(a, int);

- lookup()
	- lookup() operation is used to search a name in the symbol table to determine:
		- if the symbol exists in the table.
		- if it is declared before it is being used.
		- if the name is used in the scope.
		- if the symbol is initialized.
		- if the symbol declared multiple times.
- The basic format should match the following: lookup(symbol)

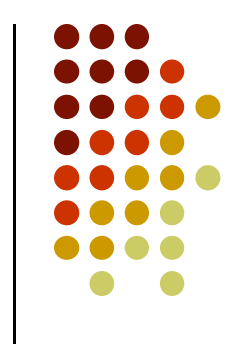

• This method returns 0 (zero) if the symbol does not exist in the symbol table. If the symbol exists in the symbol table, it returns its attributes stored in the table.

#### Scope Management

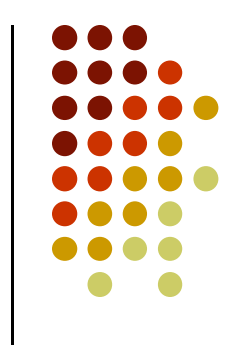

- A compiler maintains multiple block levels of symbol tables:
	- Level 0: A null hash table at level 0
	- Level 1: Keyword in the hash table at level 1
	- Level 2: Global symbol table which can be accessed by all the procedures
	- Level 4: Scope symbol tables that are created for each scope in the program

#### Scope Management

 Symbol tables are arranged in hierarchical structure as the one\_1; shown in the example below:

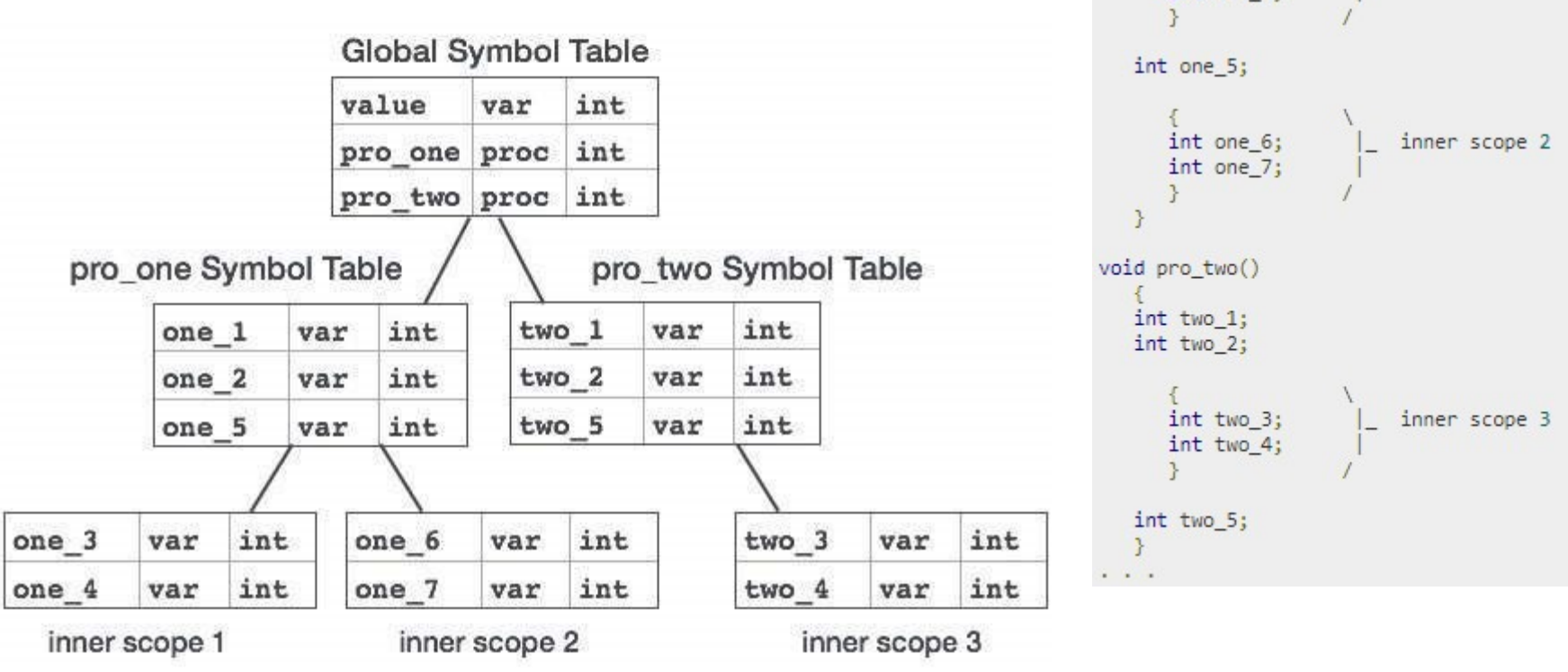

 $\cdot$   $\cdot$   $\cdot$ 

 $int one_3;$ 

 $int one 4;$ 

inner scope 1

• We will implement the symbol table as a linked list of hash tables, one hash table for each block level.

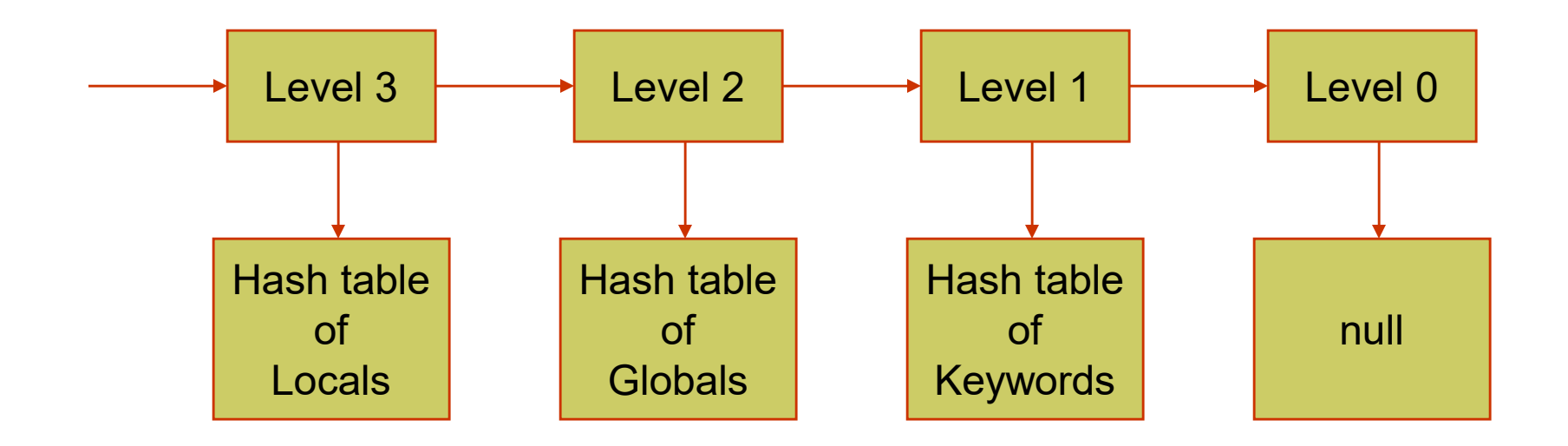

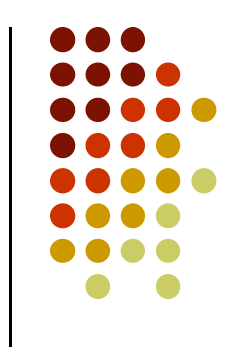

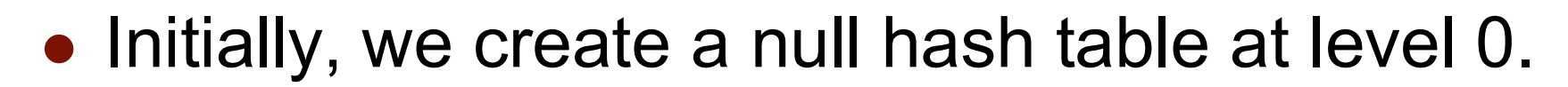

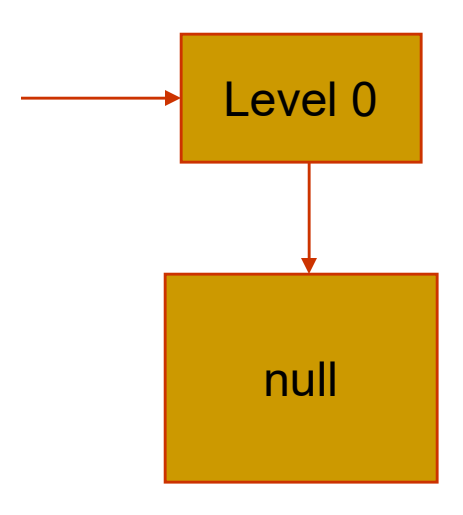

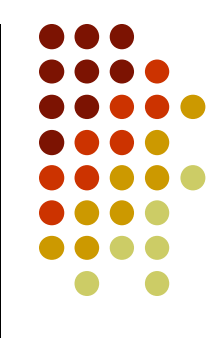

• Then we increase the block level and install the keywords in the symbol table at level 1.

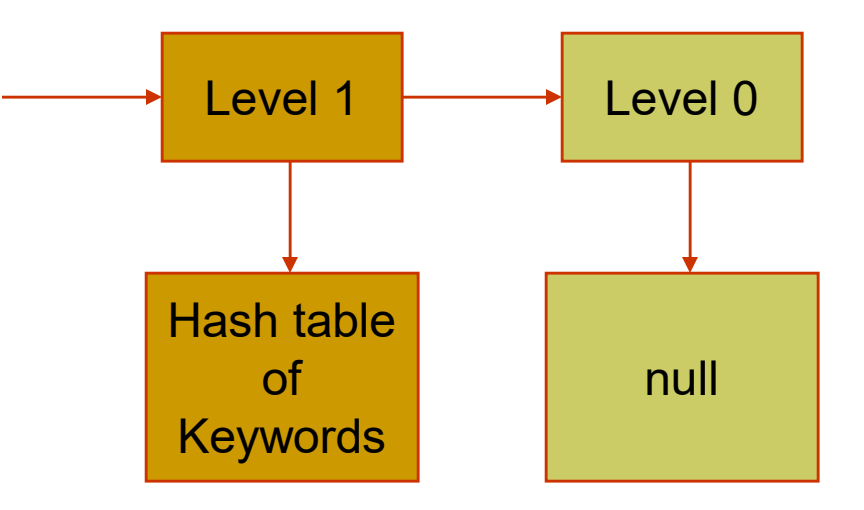

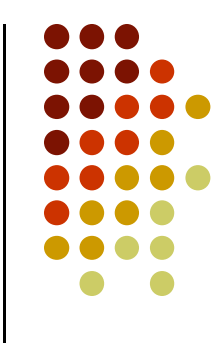

• Then we increase the block level and install the globals at level 2.

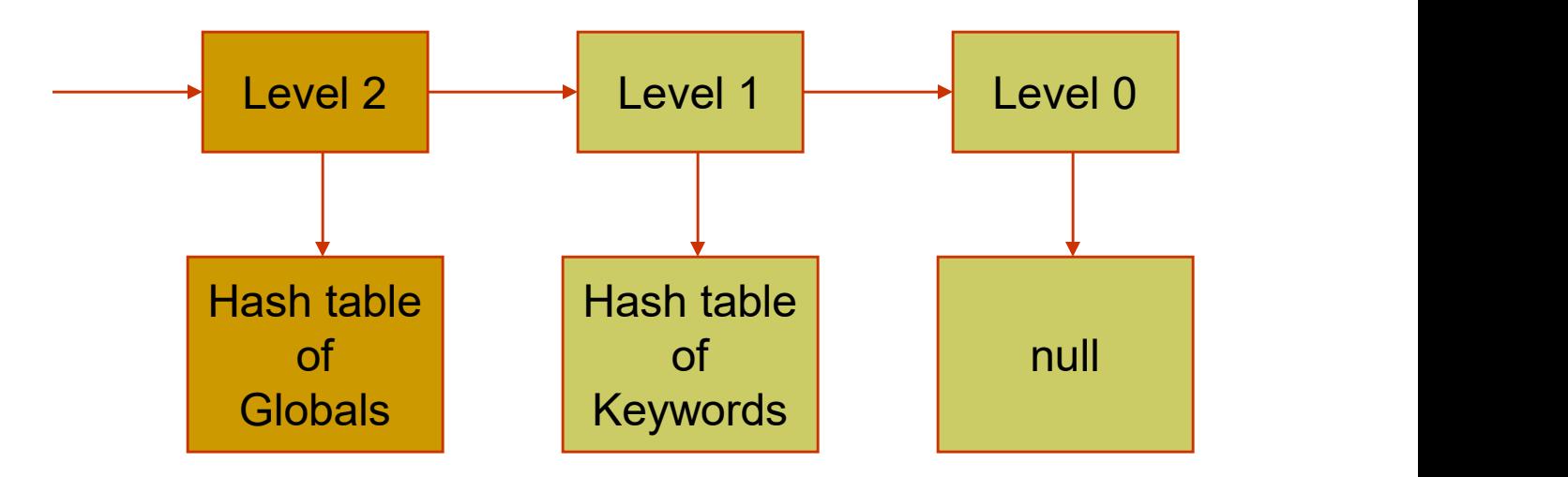

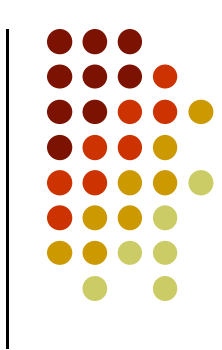

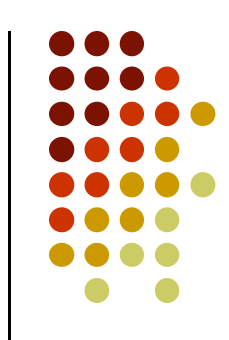

• When we enter a function, we create a level 3 hash table and store parameters and local variables there.

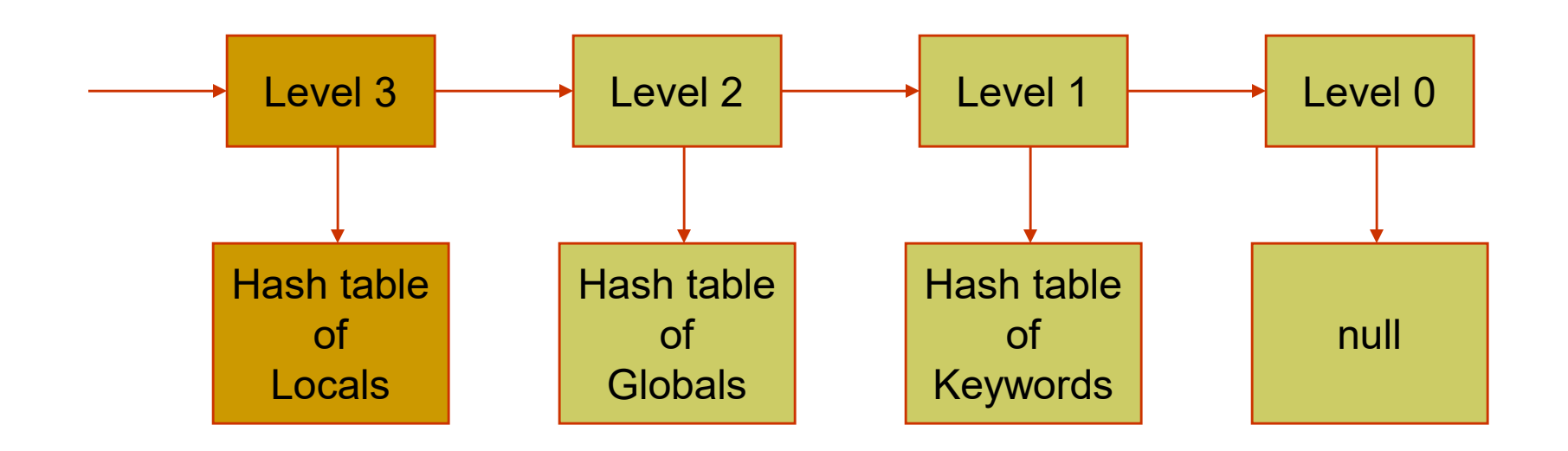

 When we leave the function, the hash table of local variables is deleted from the list.

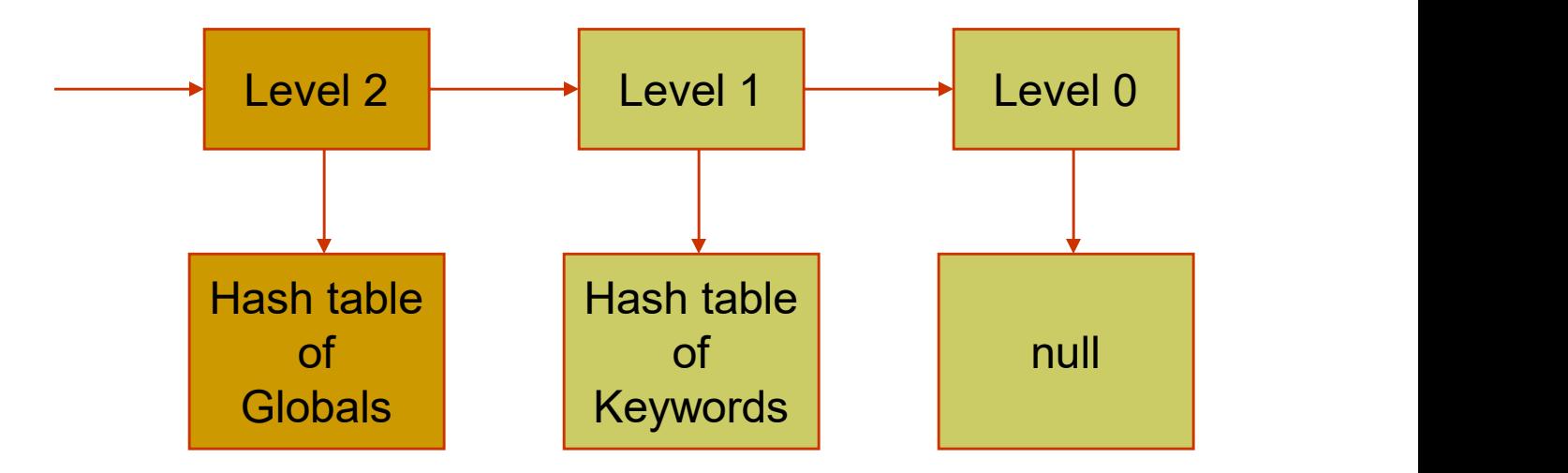

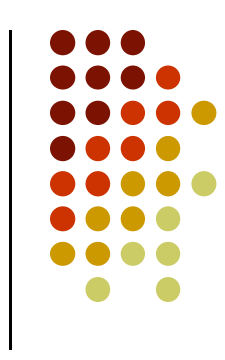

• If we enter another function, a new level 3 hash table is created.

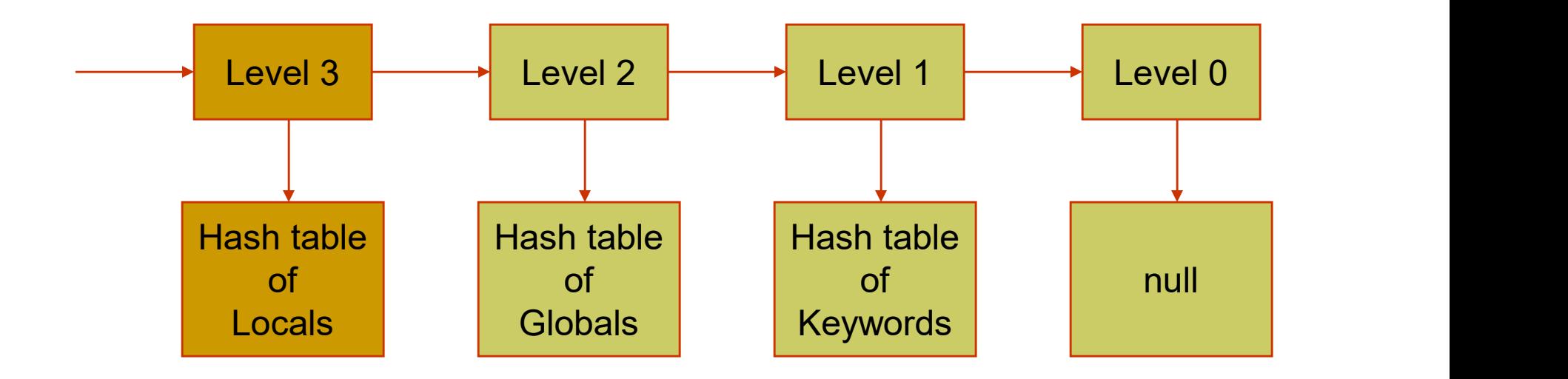

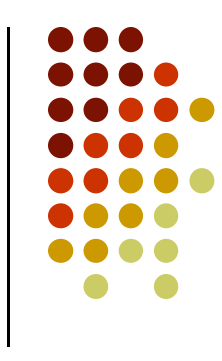

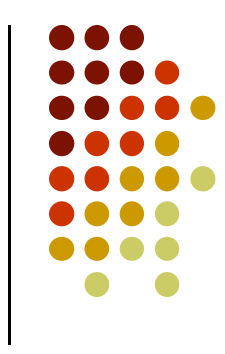

• When we look up an identifier, we begin the search at the head of the list.

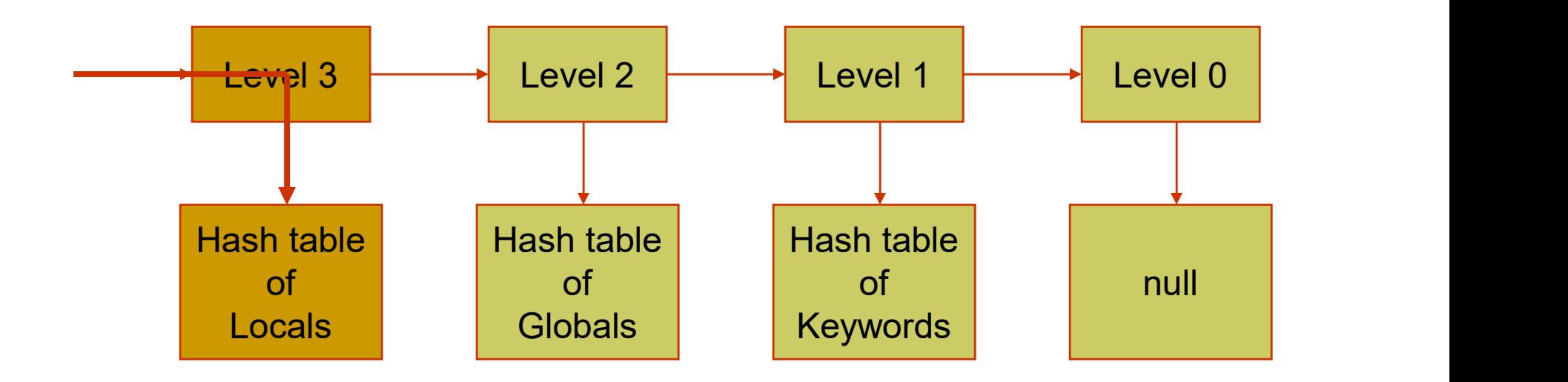

• If it is not found there, then the search continues at the lower levels.

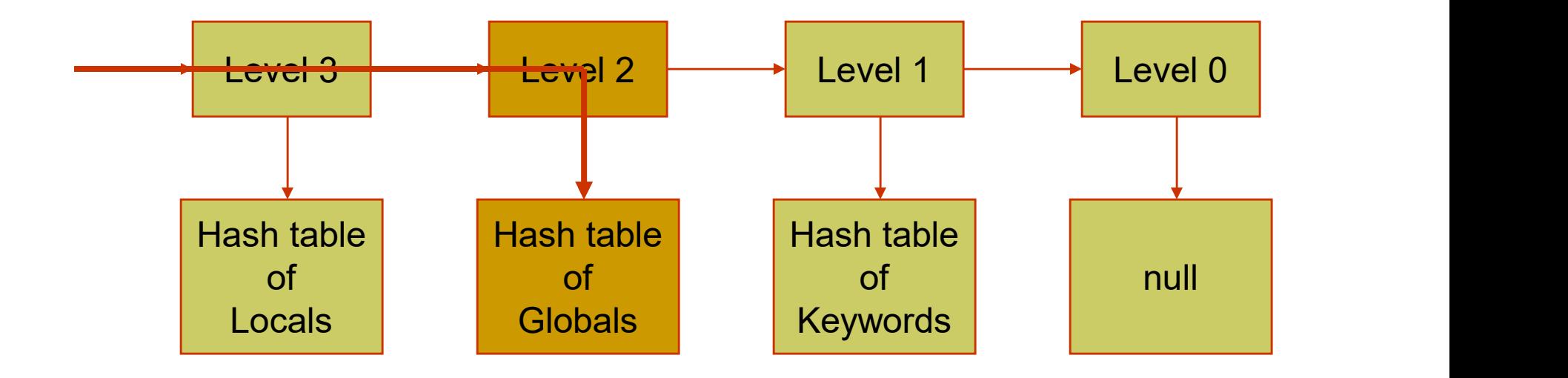

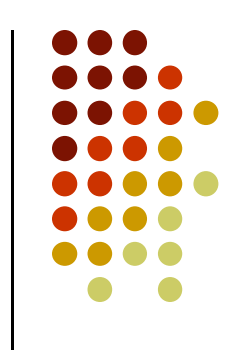

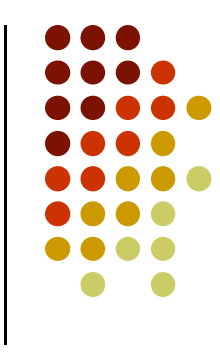

• Keywords are found in the level 1 hash table.

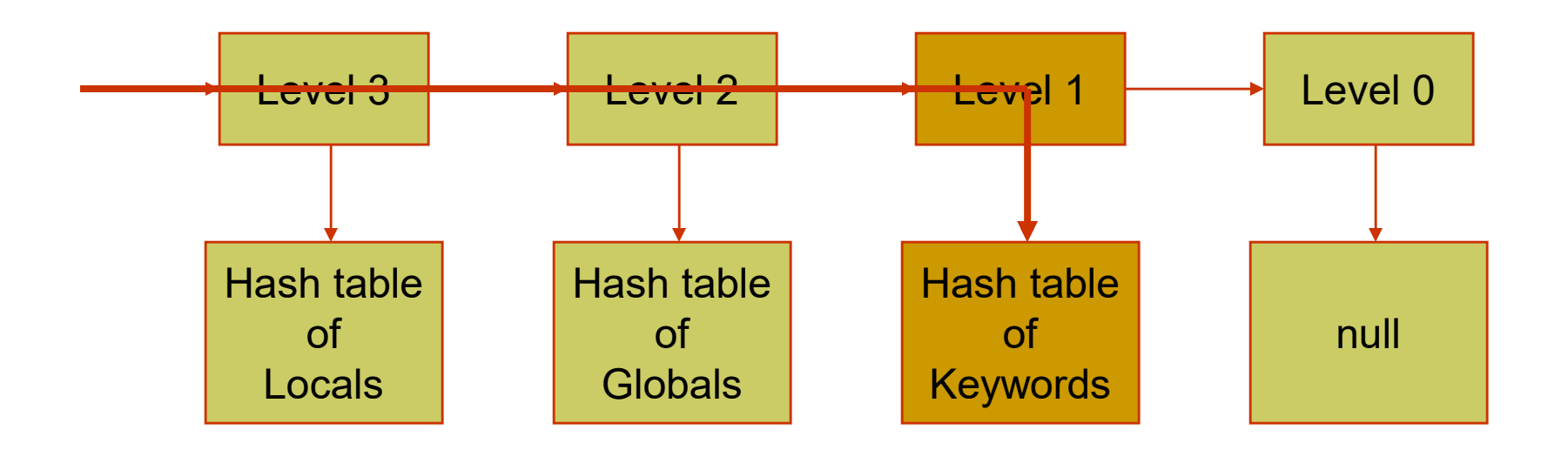

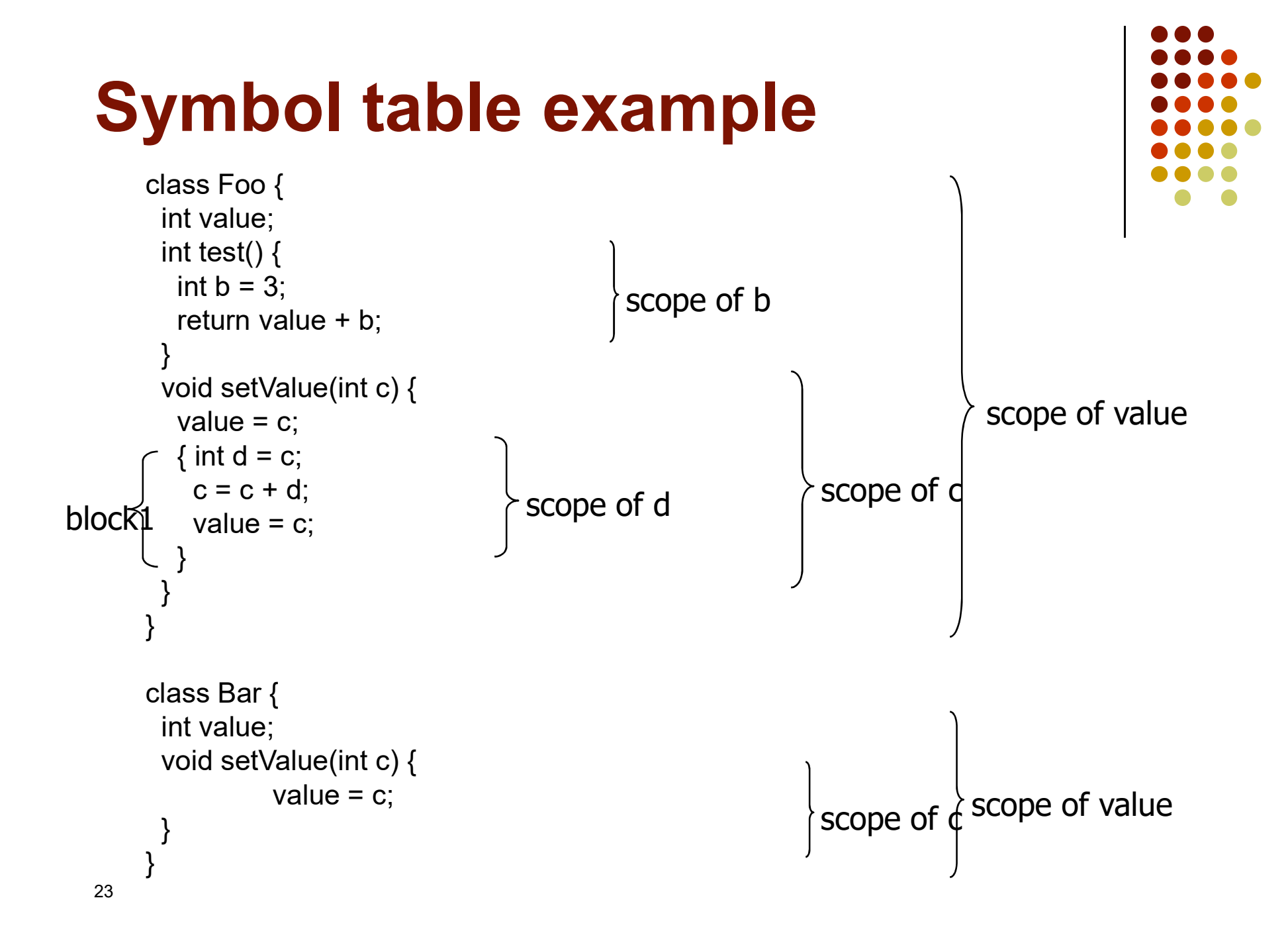

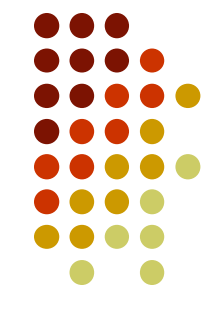

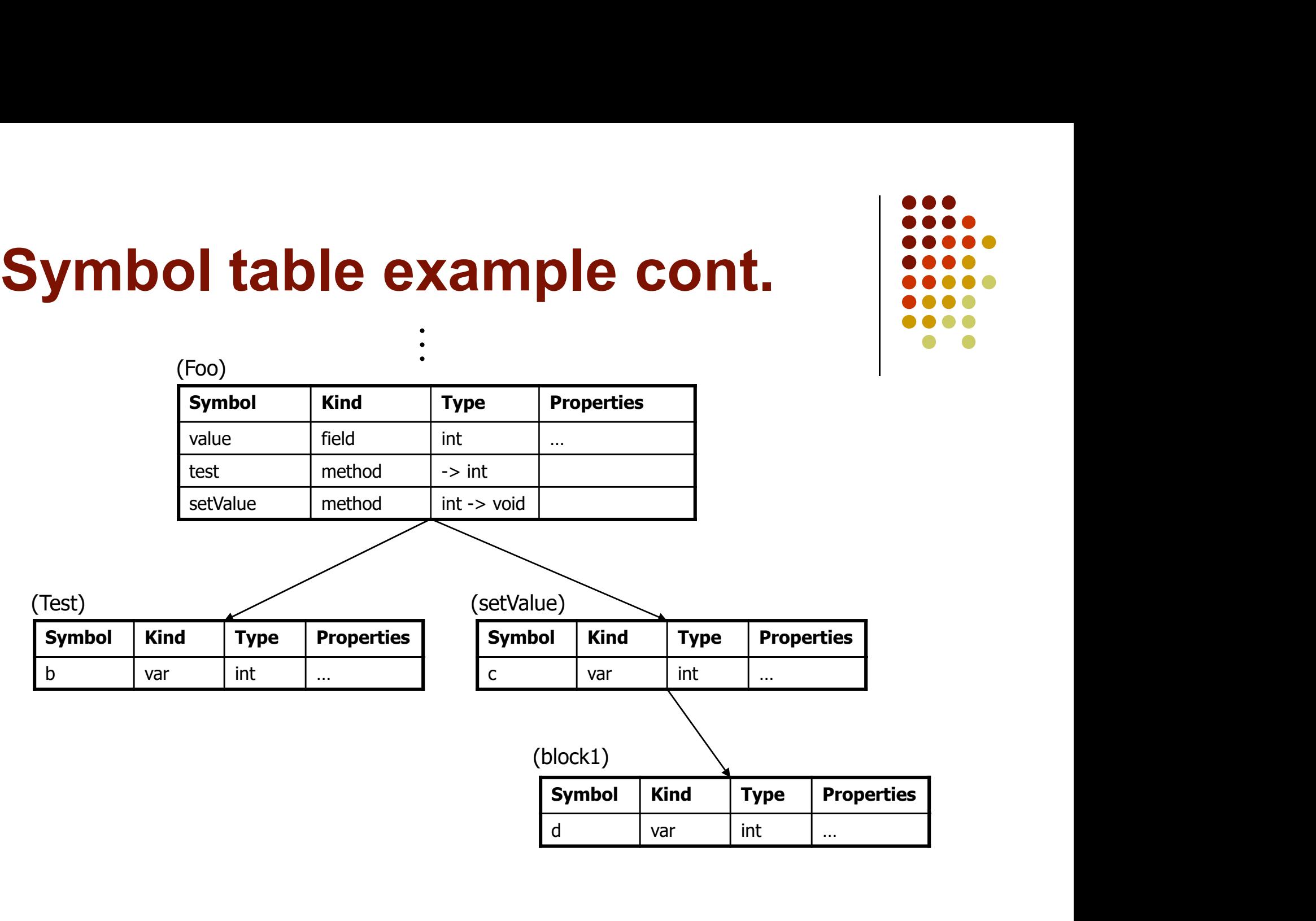

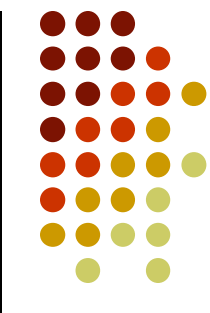

#### Checking scope rules

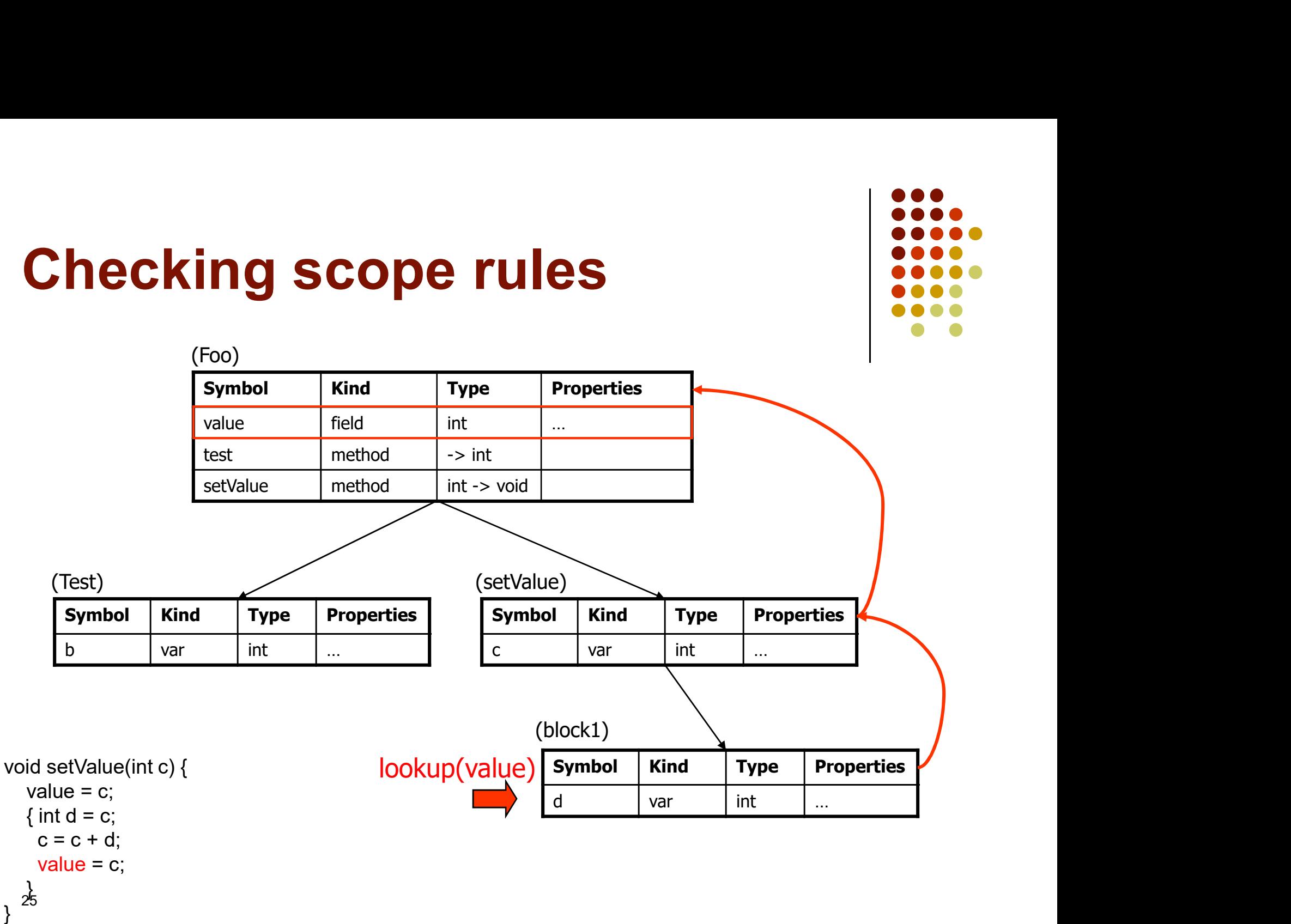

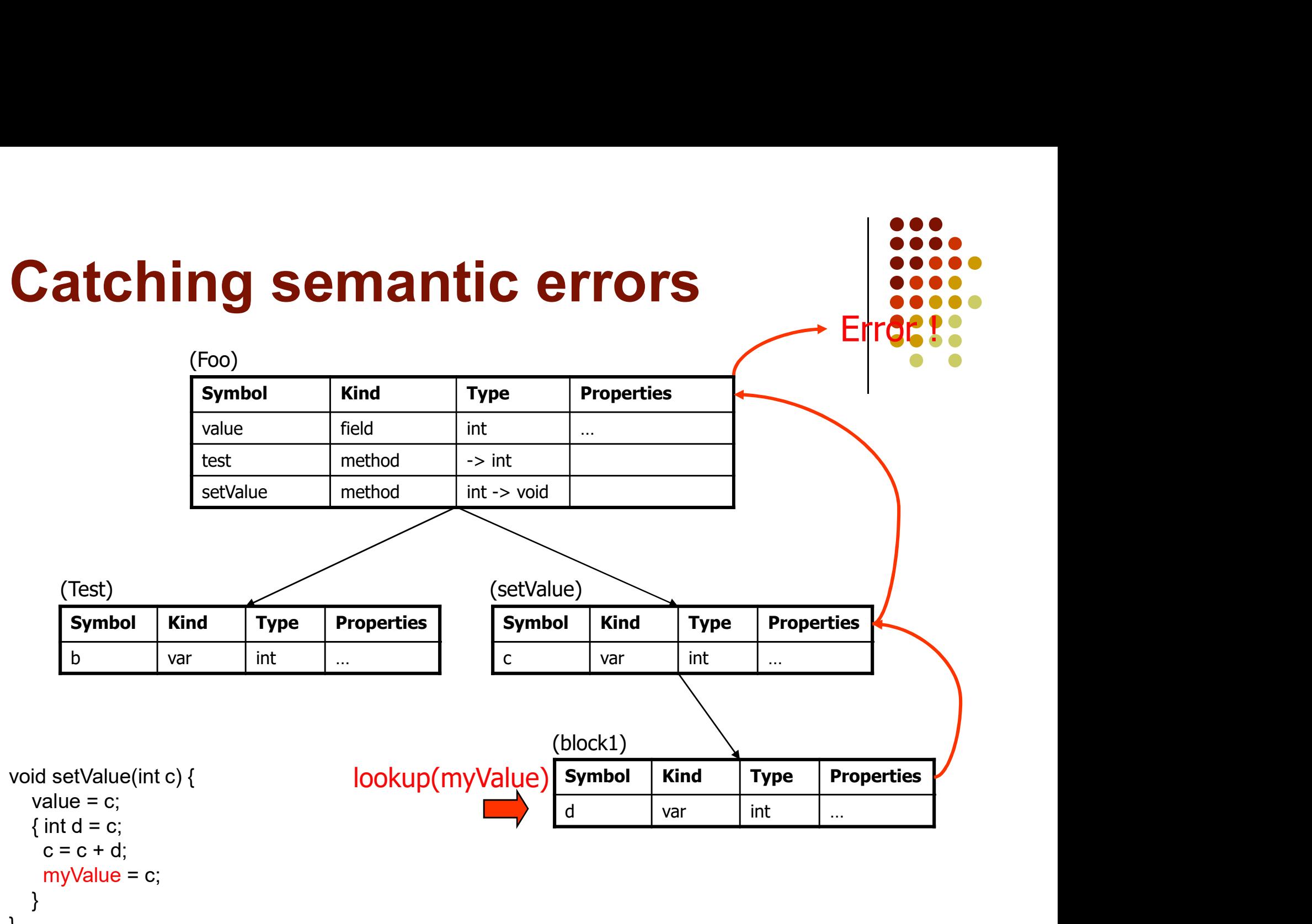

 $26$  $\frac{1}{26}$ 

#### Hash Tables

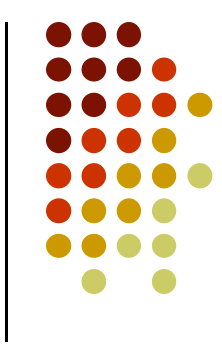

- A hash table is a list in which each member is accessed through a key.
- The key is used to determine where to store the value in the table.
- The function that produces a location from the key is called the *hash* function.
- For example, if it were a hash table of strings, the hash function might compute the sum of the ASCII values of the first 5 characters of the string, modulo the size of the table.

#### Hash Tables

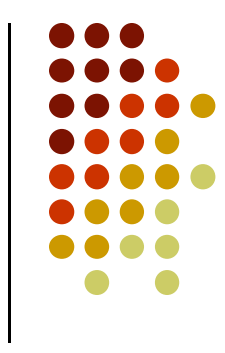

- The numerical value of the hashed key gives the location of the member.
- Thus, there is no need to search for the member; the hashed key tells where it is located.
- $\bullet$  For example, if the string were "return", then the key would be  $(114 + 101 + 116 +$  $117 + 114$ ) %  $100 = 62$ .
- Thus, "return" would be located in position 62 of the hash table.

#### Clashes and Buckets

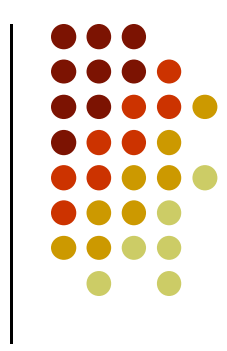

- Clearly, there is the possibility of a clash: two members have the same hashed key.
- In that case, the hash table creates a list, called a "bucket," of those values in the table with that same location.
- When that location comes up, the list is searched.
- However, it is generally a very short list, especially if the table size has been chosen well.

# Hash Table Efficiency

- The two parameters that determine how efficiently the hash table performs are
	- The capacity of the table, i.e., the total amount of memory allocated.
	- The number of buckets, or equivalently, the size of a bucket.
- Clearly, the size of a bucket times the number of buckets equals the capacity of the table.

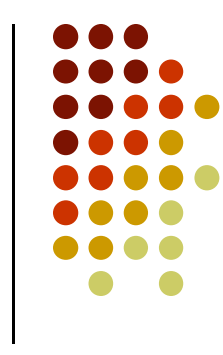

## Hash Table Efficiency

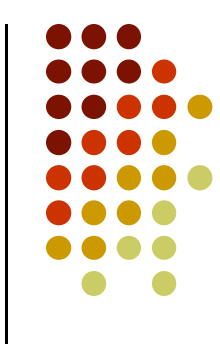

- For a given hash table capacity,
	- If there are too many buckets, then many buckets will not be used, leading to space inefficiency.
	- If there are too few buckets, then there will be many clashes, causing the searches to degenerate into predominately sequential searches, leading to time inefficiency.

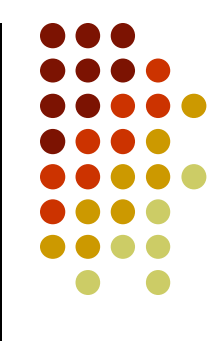

#### • End of Chapter #13